# **SKETCHUP 2021 - LES FONDAMENTAUX**

Apprenez à utiliser le logiciel SketchUp, de la création 2D à la modélisation 3D, en passant par tous les outils nécessaires dédiés aux besoins de vos projets.

A l'issue de cette formation, vous mettrez en application toutes les compétences que vous aurez acquises par un atelier pratique et complet de modélisation d'un agencement d'appartement.

- Maîtriser l'interface graphique et gérer l'espace de travail  $\begin{array}{cccccccccc} \bullet & \bullet & \bullet & \bullet & \bullet & \bullet \end{array}$ 
	- Créer des géométries en 2D, des groupes et modéliser en 3D
- Créer et insérer des composants  $\frac{1}{2} \left( \frac{1}{2} \right) \left( \frac{1}{2} \right) \left( \frac{1}{2} \right) \left( \frac{1}{2} \right)$ 
	- Maîtriser les solides et ajouter des annotations
	- Appliquer et personnaliser des textures
		- Gérer la structure de votre modèle et créer des sections, des scènes et animations

 $\begin{array}{cccccccccc} \bullet & \bullet & \bullet & \bullet & \bullet & \bullet \end{array}$ 

 $\begin{array}{cccccccccc} \bullet & \bullet & \bullet & \bullet & \bullet & \bullet \end{array}$ 

Niveau Initiation

Tous publics

## Matériel nécessaire

Disposer d'un ordinateur ou d'une tablette Une connexion Internet

Modalités d'évaluation des acquis Auto-évaluation sous forme de questionnaires Exercices sous formes d'ateliers pratiques Questionnaire de positionnement & Evaluation à chaud.

Aucun prérequis Sans audio description

Moyens pédagogiques et techniques Accès au cours en ligne Cours théorique au format vidéo Accessible via un ordinateur ou une tablette Assistance par téléphone et/ou email

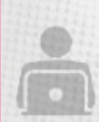

#### FORMATEUR(ICE) :

ni sous-titrage

Disposant de plusieurs années d'expérience dans l'enseignement de cette discipline.

#### ACCESSIBILITE Formations en distanciel accessibles aux personnes à mobilité réduite

Audiodescription et sous titrage non disponibles

### PROGRAMME

- Introduction L'environnement de SketchUp Le modèle type La navigation et l'affichage Les outils de dessin 2D Gérer les entités Les outils de modification Les outils de la palette Construction La modélisation Les composants
- Les solides Les annotations Les colorisations et textures scènes et Les animations Les balises Les sections Les styles Les insertions et fonds de plans Créer un terrain Atelier pratique